## 第75回 阿崎市中学校市長杯総合体育大会

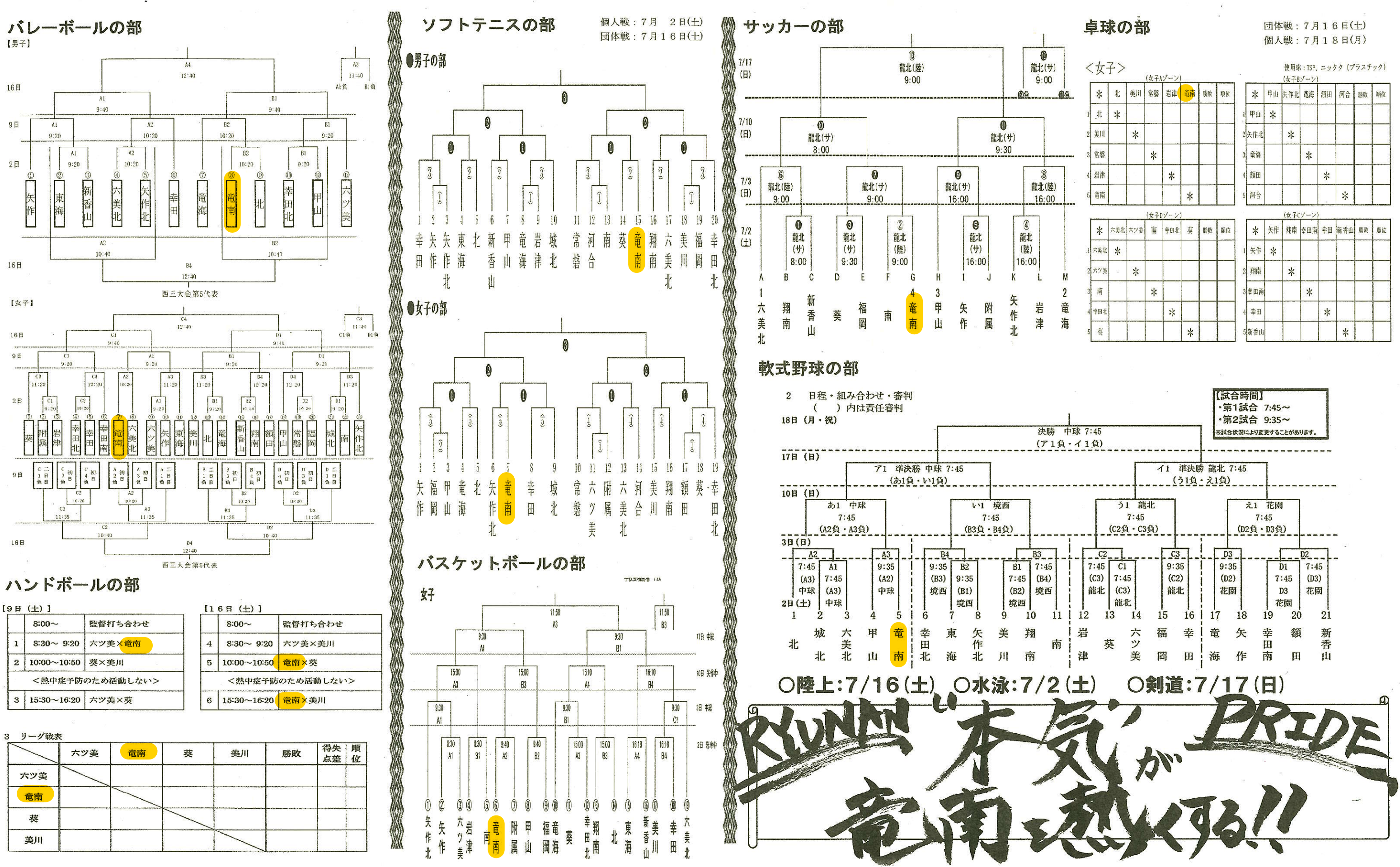

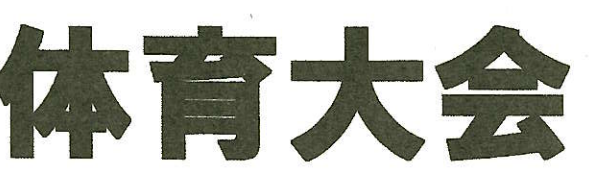

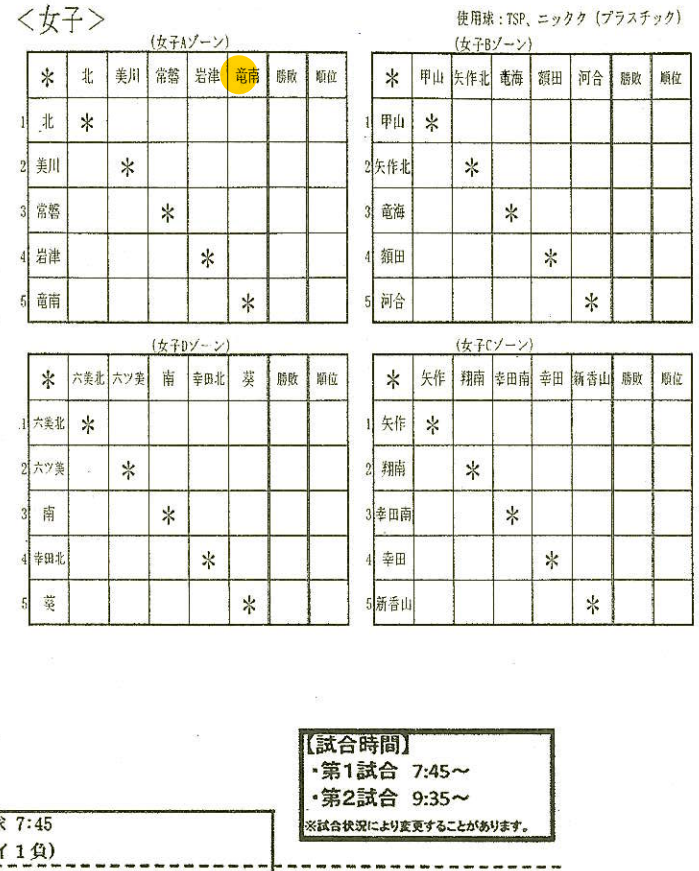